## Tests and Confidence Intervals with R\*

Before the beginning of the Fall term, students in a first-year Calculus class took a diagnostic test with two parts: Pre-calculus and Calculus. Their High School Calculus marks and their marks in University Calculus were also available. In order, the variables in the data file are: Identification code, Mark in High School Calculus, Score on the Pre-calculus portion of the diagnostic test, Score on the Calculus portion of the diagnostic test, and mark in University Calculus. Thanks to Dr. Cleo Boyd for permission to use these data.

1 65 2 0 39

|                                                                                                    |                                                                                                    | 2                                                                         | 54               | 6               | 2            | 57               |          |               |         |
|----------------------------------------------------------------------------------------------------|----------------------------------------------------------------------------------------------------|---------------------------------------------------------------------------|------------------|-----------------|--------------|------------------|----------|---------------|---------|
|                                                                                                    |                                                                                                    | 3                                                                         | 77               | 4               | 4            | 62               |          |               |         |
|                                                                                                    |                                                                                                    | 4                                                                         | 80               | 5               | 2            | 76               |          |               |         |
|                                                                                                    |                                                                                                    | 5                                                                         | 87               | 4               | 4            | 86               |          |               |         |
|                                                                                                    |                                                                                                    | 6                                                                         | 53               | 3               | $\mathbf{1}$ | 60               |          |               |         |
|                                                                                                    |                                                                                                    |                                                                           |                  |                 |              |                  |          |               |         |
|                                                                                                    |                                                                                                    |                                                                           |                  |                 |              |                  |          |               |         |
|                                                                                                    |                                                                                                    |                                                                           |                  |                 |              |                  |          |               |         |
|                                                                                                    |                                                                                                    |                                                                           |                  |                 |              |                  |          |               |         |
|                                                                                                    |                                                                                                    |                                                                           |                  |                 |              |                  |          |               |         |
|                                                                                                    |                                                                                                    | 290                                                                       | 83               | 4               | 3            | 56               |          |               |         |
|                                                                                                    |                                                                                                    | 291                                                                       | 81               | 6               | 3            | 70               |          |               |         |
|                                                                                                    |                                                                                                    | 292                                                                       | 73               | 5               | 9            | 60               |          |               |         |
|                                                                                                    |                                                                                                    | 293                                                                       | 80               | 5               | 2            | 50               |          |               |         |
|                                                                                                    |                                                                                                    | 294                                                                       | 56               | 4               | 2            | 50               |          |               |         |
|                                                                                                    |                                                                                                    | 295                                                                       | 80               | 6               | 1            | 61               |          |               |         |
| 1<br>1 65<br>2<br>2 54<br>3<br>3 7 7<br>480<br>4<br>5<br>5 87<br>6<br>6 53<br>$>$ head (math)                                        | V1 V2 V3 V4 V5<br>2<br>0 <sub>39</sub><br>2 57<br>6<br>4 62<br>4<br>2 76<br>5<br>4 86<br>4<br>3<br>1 60 | > colnames(math) = c("ID","HScalc","PreCalcScore","CalcScore","UnivCalc") |                  |                 |              |                  |          |               |         |
|                                                                                                    |                                                                                                    | ID HScalc PreCalcScore CalcScore UnivCalc                                 |                  |                 |              |                  |          |               |         |
| $\mathbf 1$<br>$\mathbf{1}$                                                                                                    | 65                                                                                                    | 2                                                                         | 0                | 39              |              |                  |          |               |         |
| 2<br>$\mathbf{2}$                                                                                                    | 54                                                                                                    | 6                                                                         | $\boldsymbol{2}$ | 57              |              |                  |          |               |         |
| 3<br>3                                                                                                    | 77                                                                                                    | 4                                                                         | 4                | 62              |              |                  |          |               |         |
| 4<br>4                                                                                                    | 80                                                                                                    | 5                                                                         | $\overline{c}$   | 76              |              |                  |          |               |         |
| 5<br>5                                                                                                    | 87                                                                                                    | 4                                                                         | 4                | 86              |              |                  |          |               |         |
| 6<br>6                                                                                                    | 53                                                                                                    | 3                                                                         | 1                | 60              |              |                  |          |               |         |
| $\geq$<br>summary (math)                                                                                                    |                                                                                                    |                                                                           |                  |                 |              |                  |          |               |         |
| ID                                                                                                    |                                                                                                    | HScalc                                                                    |                  | PreCalcScore    |              | CalcScore        |          | UnivCalc      |         |
| Min.                                                                                                    | $\ddot{\cdot}$<br>1.0                                                                                   | : 50.00<br>Min.                                                           |                  | Min.<br>: 1.000 | Min.         |                  | : 0.000  | Min.          | : 12.00 |
| 1st Qu.: 74.5                                                                                                    |                                                                                                    | 1st Qu.: 71.50                                                            |                  | 1st Qu.:4.000   |              | 1st $Qu.: 2.000$ |          | 1st Qu.:51.00 |         |
| Median : 148.0                                                                                                    |                                                                                                    | Median : $80.00$                                                          |                  | Median :5.000   |              | Median : $4.000$ |          | Median:60.00  |         |
| Mean                                                                                                    | : 148.0                                                                                                 | : 78.51<br>Mean                                                           |                  | Mean<br>:4.837  |              | Mean             | : 3.963  | Mean          | :60.91  |
| 3rd Ou.:221.5                                                                                                    |                                                                                                    | 3rd Ou.: 87.00                                                            |                  | 3rd Ou.:6.000   |              | 3rd Ou.: 6.000   |          | 3rd Ou.:73.00 |         |
| Max.                                                                                                    | : 295.0                                                                                                 | Max.<br>: 100.00                                                          |                  | Max.<br>: 9.000 |              | Max.             | : 11.000 | Max.          | : 99.00 |
| > attach(math) # Make variable names available<br>> # PreCalc score is out of 9 and Calc score is out of 11. Convert to percentages. |                                                                                                    |                                                                           |                  |                 |              |                  |          |               |         |
|                                                                                                    |                                                                                                    |                                                                           |                  |                 |              |                  |          |               |         |
|                                                                                                    |                                                                                                    | > PreCalcScore = 100 * PreCalcScore/9                                     |                  |                 |              |                  |          |               |         |
|                                                                                                    |                                                                                                    | > CalcScore = 100 * CalcScore/11                                          |                  |                 |              |                  |          |               |         |

<sup>\*</sup> Copyright information is on the last page.

```
> ########## Descriptive stats ########## 
> datamat = cbind(HScalc,PreCalcScore,CalcScore,UnivCalc)
> boxplot(datamat); title("Box plots of the math data")
```
 $100$  $\rm{S}$ 8  $\overline{P}$  $\overline{\mathcal{S}}$  $\Theta$  $\Theta$  $\circ$ **HScalc** PreCalcScore CalcScore UnivCalc

Box plots of the math data

 $>$  # upper whisker = min(max(x), Q\_3 + 1.5 \* IQR)  $> #$  lower whisker = max(min(x),  $Q_1 - 1.5 * IQR$ ) > summary(datamat)

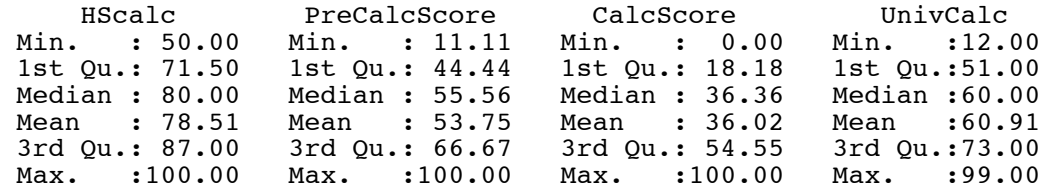

## > cor(datamat); pairs(datamat)

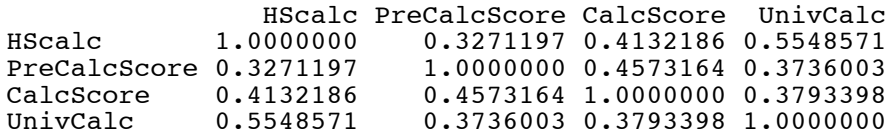

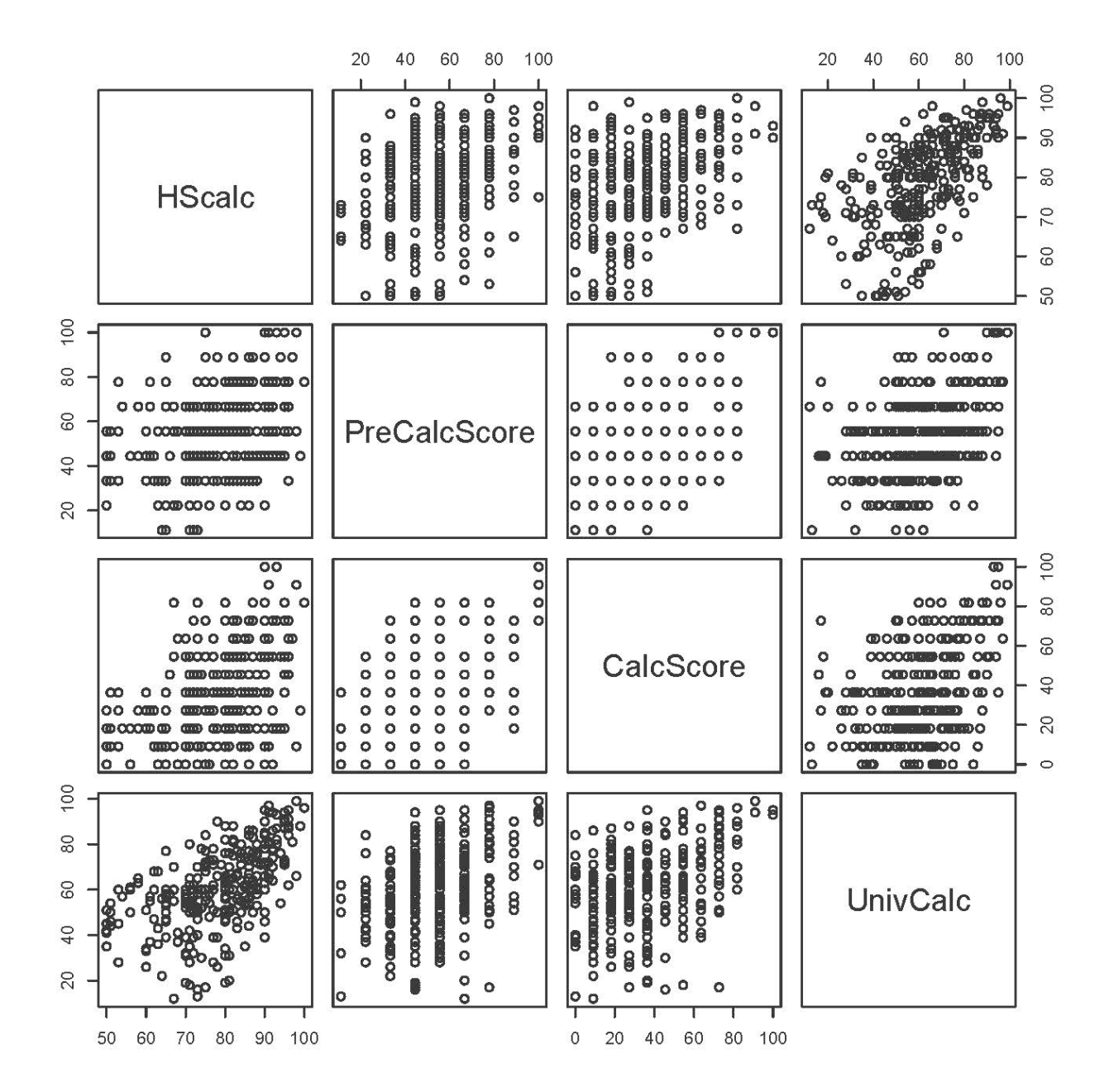

> ############ Fit the full regression model ########### > fullmodel = lm(UnivCalc ~ HScalc+PreCalcScore+CalcScore) > sumfull = summary(fullmodel); sumfull Call: lm(formula = UnivCalc ~ HScalc + PreCalcScore + CalcScore) Residuals:<br>Min 1Q Median 3Q Max<br>.954 1.603 9.242 30.260  $-48.699 -7.954$ Coefficients: Estimate Std. Error t value Pr(>|t|) (Intercept) -6.32155 6.01019 -1.052 0.29376<br>HScalc 0.70097 0.08133 8.619 4.4e-16  $0.08133$   $8.619$   $4.4e-16$  \*\*\*<br> $0.05182$   $3.252$   $0.00128$  \*\* PreCalcScore 0.16849 0.05182<br>CalcScore 0.08722 0.04282  $3.252$  0.00128 \*\*<br>2.037 0.04257 \* --- Signif. codes: 0 '\*\*\*' 0.001 '\*\*' 0.01 '\*' 0.05 '.' 0.1 ' ' 1

Residual standard error: 14.16 on 291 degrees of freedom Multiple R-squared: 0.3583, Adjusted R-squared: 0.3517 F-statistic:  $54.17$  on 3 and 291 DF, p-value: < 2.2e-16

 $\mathbf{r}$ 

$$
t = \frac{\ell' \mathbf{b} - \ell' \beta}{s \sqrt{\ell'(X'X)^{-1} \ell}} \sim t(n - k - 1)
$$

```
> # Reproduce the test for H0: beta1=0
> ell = as.matrix(c(0,1,0,0)); ell
      [1, 1]\begin{bmatrix} 1, & 0 \\ 1, & 1 \end{bmatrix}\begin{bmatrix} 2, & 1 & 1 \\ 3, & 1 & 0 \end{bmatrix}\begin{bmatrix} 3, & 0 \\ 4, & 0 \end{bmatrix}[4,]> b = coefficients(fullmodel)
> MSE.XpXinv = vcov(fullmodel) # Very handy
> dfe = df.residual(fullmodel) # n-k-1
> tstat = t(ell) %*% b / sqrt( t(ell)%*%MSE.XpXinv%*%ell ) # tstat is a 1x1 matrix
> tstat = as.numeric(tstat) # Make it a number
> pvalue = 2 * ( 1-pt(abs(tstat),dfe))
> c(tstat,pvalue)
[1] 8.618832e+00 4.440892e-16
```
 $\boldsymbol{\ell}'\mathbf{b} \pm t_{\alpha/2}\,s\sqrt{\boldsymbol{\ell}'(X'X)^{-1}\boldsymbol{\ell}}$ 

> # Confidence interval for beta\_j is just b\_j plus or minus t\_{alpha/2} \* Standard error  $> t.025 = qt(0.975, dfe)$ 

 $> t.025$  # Definitely display t {alpha/2} so you can produce confidence intervals by hand [1] 1.96815

> # If High School calculus is 10 marks higher, expected university calculus increases by > # 10\*beta1. Estimate the increase and give a 95% confidence interval.

 $>$  me95 = 10 \* t.025\*0.08133 # Number copied from the printout. > cat("University calculus mark is expected to be",10\*b[2],"points higher, plus or  $minus"$ , me95, " $\n\n\frac{\cdot}{\cdot}$ 

University calculus mark is expected to be 7.00972 points higher, plus or minus 1.600696

```
> # Confidence interval for beta3-beta2
> ell = as.matrix(c(0,0,-1,1)) # Now ell is different
> se = sqrt( t(ell)%*%MSE.XpXinv%*%ell ) # Standard error of the difference
> me95 = as.numeric(t.025*se) # Now me95 is different
> estdiff = as.numeric( t(ell) * * b); estdiff
[1] -0.08127008
 \ge Lower95 = estdiff - me95; Upper95 = estdiff + me95
> c(Lower95, Upper95)
[1] -0.23598624 0.07344609
```
> ############ General linear test ############

$$
F = \frac{(\mathbf{C}\mathbf{b} - \boldsymbol{\gamma})'(\mathbf{C}(\mathbf{X}'\mathbf{X})^{-1}\mathbf{C}')^{-1}(\mathbf{C}\mathbf{b} - \boldsymbol{\gamma})}{m\,s^2}
$$

```
> # Reproduce the overall test: F = 54.17> # First do it the hard way
> C1 = rbind( C(0,1,0,0),
              c(0, 0, 1, 0),
+ C(0,0,0,1))
> m = dim(C1)[1] \# Number of rows
> F1 = t(C1%*&b-0) %*& solve(C1 %*& MSE.XpXinv %*& t(C1)) %*& (C1%*&b-0) / m
> F1 # It's a 1x1 matrix
          [,1]
[1,] 54.16969
```

```
> # The easy way: Use this function if you like.
> source("http://www.utstat.utoronto.ca/~brunner/Rfunctions/ftest.txt")
> ftest # See the function definition
function(model,L,h=0)
# General linear test of H0: L beta = h
\overline{\mathcal{A}} BetaHat = model$coefficients
    dimL = dim(L) if(length(BetaHat) != dimL[2]) stop("Sizes of L and Beta are incompatible")
    r = \text{dimL}[1]if(qr(L))\ if(qr(L)$rank != r) stop("Rows of L must be linearly independent.")
    out = numeric(4)names(out) = c("F", "df1", "df2", "p-value") dfe = df.residual(model)
     diff = L%*%BetaHat-h
    fstat = t(diff) 8*8 solve(L8*8vcov(model)8*8t(L)) 8*8 diff / r
     # Note vcov = MSE * XtXinv
     fstat = as.numeric(fstat)
    out[1] = fstat; out[2]=r; out[3]=defeout[4] = 1-pf(fstat,r,dfe) return(out)
     }
> ftest(fullmodel,C1) # Compare F = 54.17<br>F = df1 df2 p-value
 F df1 df2 p-value<br>54.16969 3.00000 291.00000 0.00000
             3.00000 291.00000
> # Test the two subtests simultaneously, controlling for HS Calculus mark
> C2 = rbind( C(0, 0, 1, 0),
               c(0, 0, 0, 1)> ftest(fullmodel,C2)
            F df1 df2 p-value
1.144444e+01 2.000000e+00 2.910000e+02 1.642604e-05 
> round(ftest(fullmodel,C2),4)<br>F df1 df2 p-
 F df1 df2 p-value<br>11.4444 2.0000 291.0000 0.0000
            2.0000 291.0000
> # Do it with the full-reduced approach
> JustHScalc = lm(UnivCalc ~ HScalc) # The reduced (restricted) model
> anova(JustHScalc, fullmodel)
Analysis of Variance Table
Model 1: UnivCalc ~ HScalc
Model 2: UnivCalc ~ HScalc + PreCalcScore + CalcScore<br>Res. Df RSS Df Sum of Sq F = Pr(>\ F)Res.Df RSS Df Sum of Sq F = Pr(\geq F)<br>1 293 62967
    293 62967
2 291 58375 2 4591.5 11.444 1.643e-05 ***
---
Signif. codes: 0 '***' 0.001 '**' 0.01 '*' 0.05 '.' 0.1 ' ' 1
```
This handout was prepared by Jerry Brunner, Department of Statistical Sciences, University of Toronto. It is licensed under a Creative Commons Attribution - ShareAlike 3.0 Unported License. Use any part of it as you like and share the result freely. The OpenOffice.org document is available from the course website:

http://www.utstat.toronto.edu/~brunner/oldclass/302f17